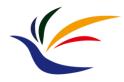

# **Graphics Overview**

Multimedia Techniques & Applications Yu-Ting Wu

#### **Outline**

- Overview
- Graphical modeling approaches: bitmapped / vector
- Comparisons of graphical modeling approaches

#### **Graphics**

 The software and hardware technologies used in computer system to create, modify, and display still images in a digital form

- Important because
  - Images are usually more expressive than pure texts
  - Images are the fundamentals of video, animation, and fonts

#### **Digital Images**

Data can come from a number of ways

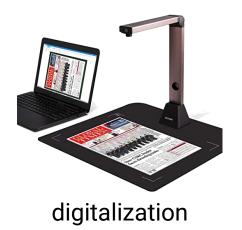

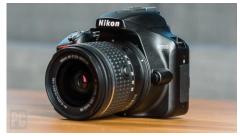

captured in digital form

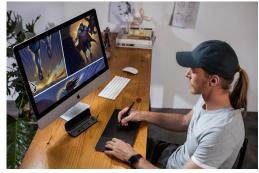

created by artists

generated by programs

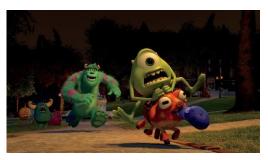

3D graphics

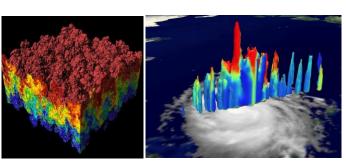

visualization

#### **Image Display**

- Monitor display pictures as a rectangular array of pixels (small, usually square, dots of color)
  - Merge optically when viewed at a suitable distance to produce the impression of continuous tones

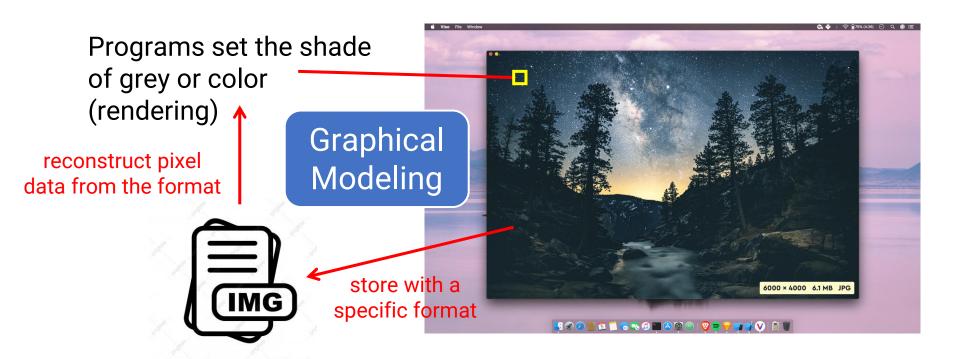

## **Two Approaches for Graphical Modeling**

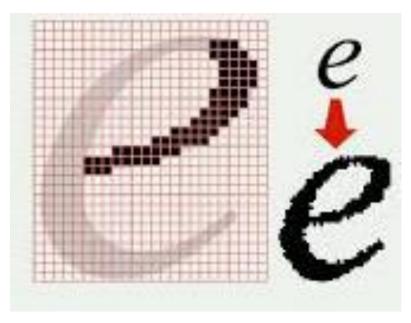

bitmapped graphics

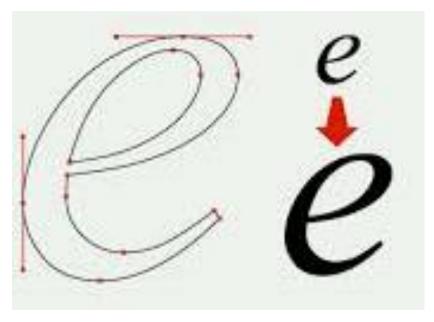

vector graphics

Image resolution

#### **Bitmapped Graphics**

- An image is modelled by an array of pixel values
- Distinction between
  - Logical pixels
    - Stored value in an image file
  - Physical pixels
    - Physical dots on a display screen

- Operations for displaying
  - Scaling
  - Clipping

physical pixels 1200 x 800

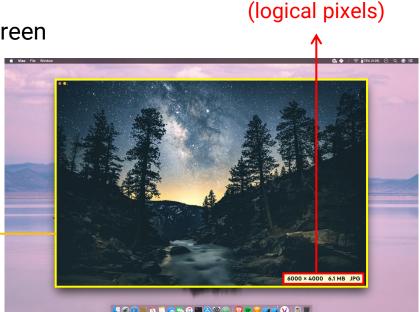

#### **Vector Graphics**

- An image is modelled by the mathematical description of a collection of individual objects making up the image
  - Lines
    - End points
  - Curves
    - Control points
  - Shapes
    - Shape-dependent parameters

object-oriented graphics!

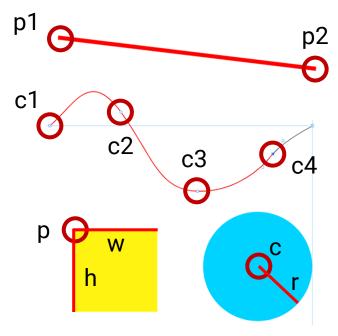

## **Vector Graphics (cont.)**

- Displaying a vector image requires some computation to be performed in order to interpret the model and generate an array of pixels to be displayed
- Example: line

Given  $p1(x_1, y_1)$  and  $p2(x_2, y_2)$ located on a line y = mx+b

→ Compute *m* 

Assume 0 < m <= 1, we can draw the line by filling

$$y_{k+1} = y_k + m$$
  
 $x_{k+1} = x_k + 1$ 

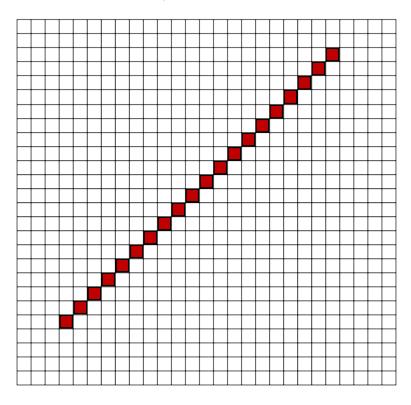

# **Comparisons: Image Size**

#### **Image Size**

#### Bitmapped images

128 x 128 = 16384 pixels each pixel has 3 channels (rgb) each channel requires 8 bits 49152 bytes 128

#### Vector image

0.5 1.5 0.5 setrgbcolor

0 0 128 128 rectfill

000 setrgbcolor

32 32 64 64 rectfill (in order)

78 bytes (independent of any resolutions)

# **Comparisons: Image Editing**

#### **Editor for Bitmapped Images**

Example: Photopea

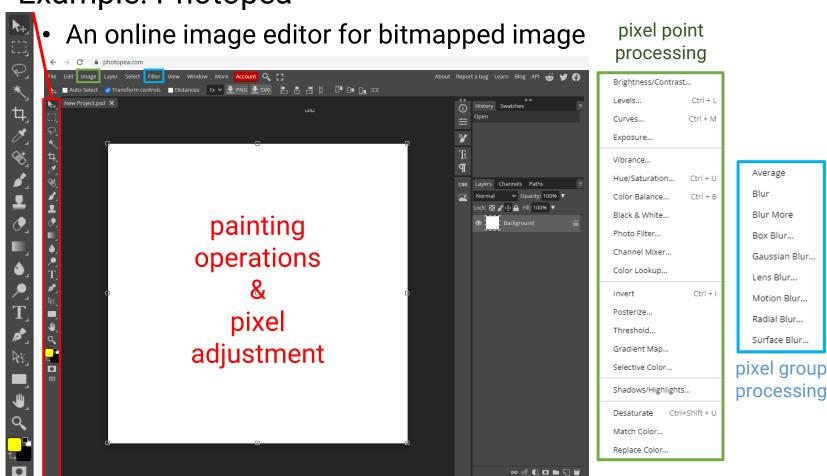

#### **Editor for Vector Graphics**

- Example: Vectr
  - An online image editor for vector image

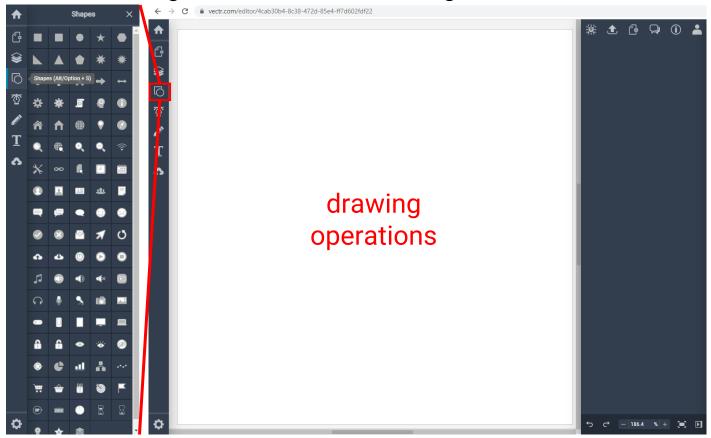

#### **Object Selection**

- Intuitive for vector representation
- Painstaking for bitmapped image
  - Need to cutout the object boundary (e.g., magic wand)

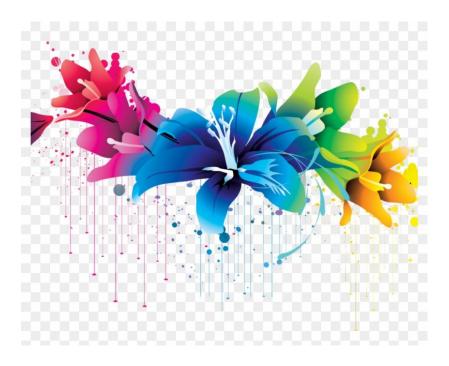

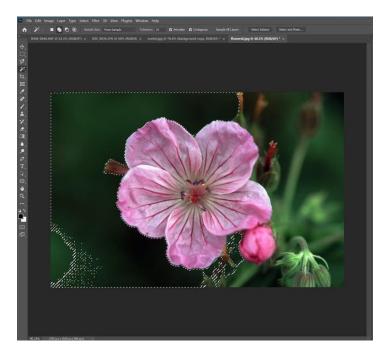

#### **Pixel Point/Group Processing**

- Example: blurring
  - Simple for bitmapped image
  - Additional work for vector graphics
    - Need to be first transformed into a bitmapped format
    - Difficult to transfer back to vector graphics for further editing

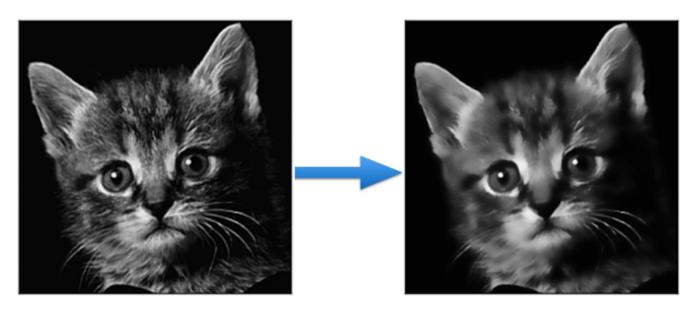

#### Resizing

- Bitmapped images need down-sampling or upsampling, usually result in perceptual loss of quality
- Vector graphics is independent of the display resolution (on-line rendering based on math)

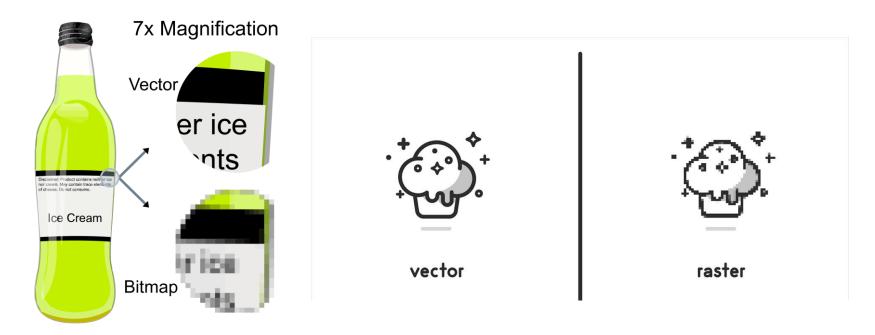

## Resizing (cont.)

• Live Demo

#### Which Model Should Be Used?

- Depends on
  - Type of content (target of the image)
    - Bitmapped images provide better control of pixel values, thus being more suitable for natural images
    - Vector graphics are resolution independent, thus being more suitable for texts and icons

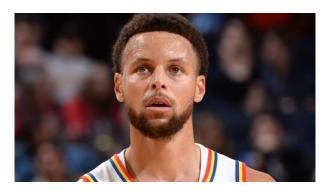

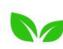

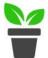

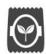

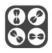

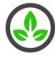

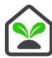

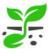

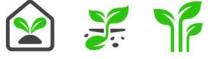

- **Memory requirement**
- **Display efficiency**

#### **Graphic Model Conversion**

#### **Vector Graphics to Bitmapped Images**

- Easy
- Used the same algorithm that are used to display the image on a monitor
  - However, will lose all its vector properties after the conversion

#### **Bitmapped Images to Vector Graphics**

- Very difficult to do well
- Require tools to identify the boundaries of the shapes and shades within the images
- Also require a method to approximate the boundary using the available sorts of curves, lines, and shapes
- Finally, difficult to produce the color textures

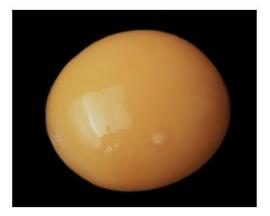

input bitmapped image

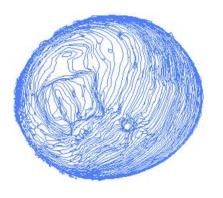

Adobe Live Trace

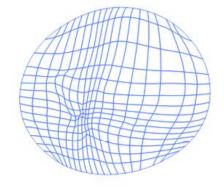

Sun et al., SIGGRAPH 07

## Layers

#### Layers

- First introduced in Photoshop 3
- Work like an overhead projector transparency
  - Allow to draw on parts of the layer, leaving some of it transparent
  - An image can be constructed by stacking layers on top of each other

- One of the most significant ways in which digital technology has affected how artists work
- Supported in both bitmapped and vector graphics editors

#### **Application: Object Distinguish**

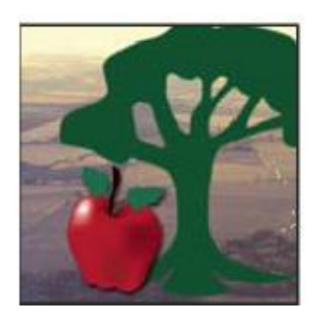

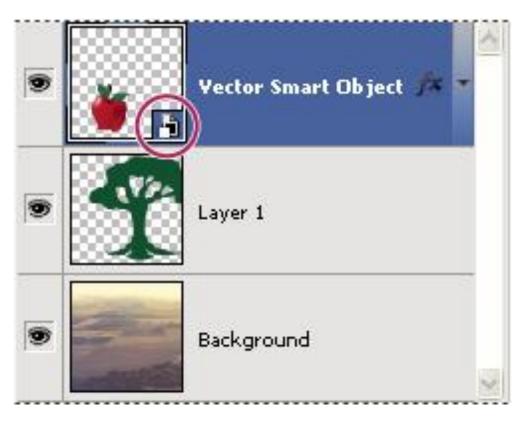

## **Application: Digital Tracing Paper**

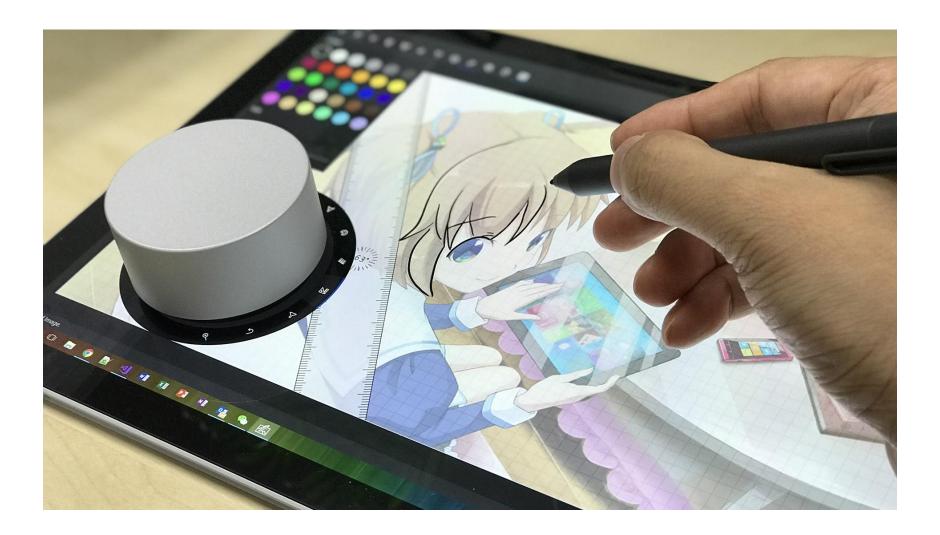

## **Application: Image Composition**

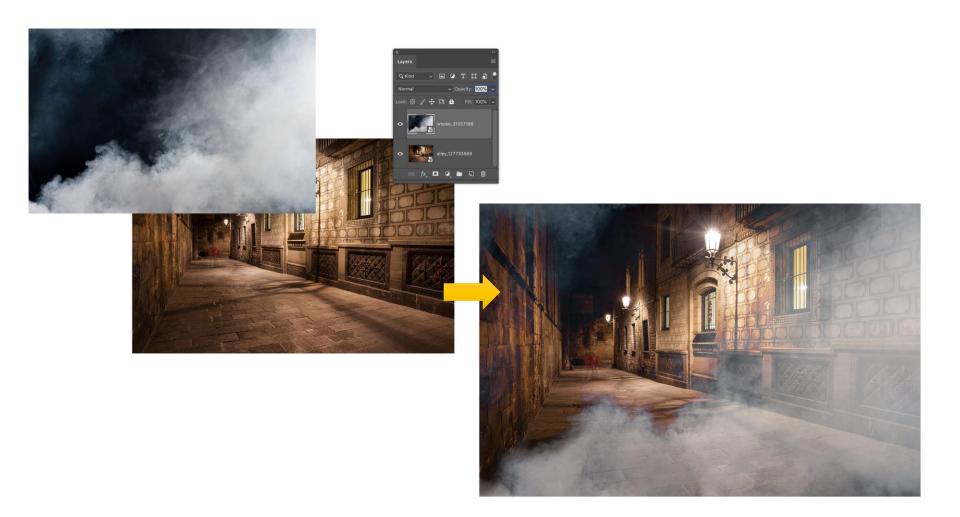

## **Application: Image Composition (cont.)**

Perez et al., Poisson Image Editing, SIGGRAPH 2003

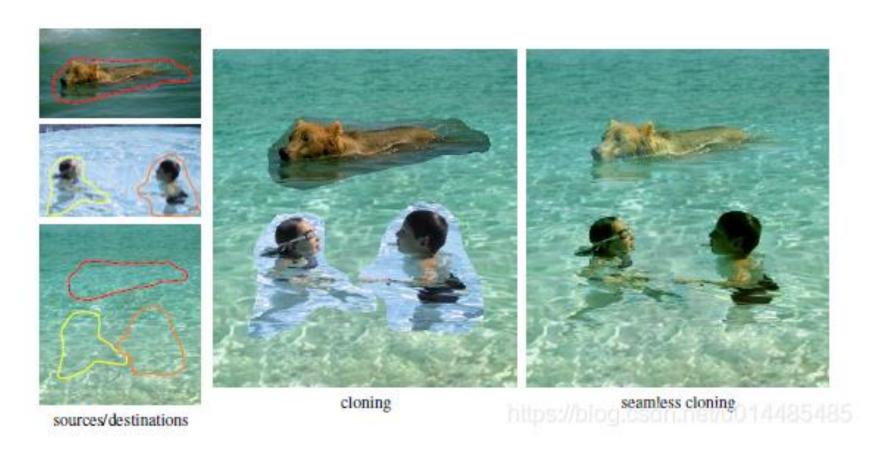

#### **File Formats**

#### File Formats of Bitmapped Images

- Related to the way of compressing data
  - Lossless compression
    - GIF (Graphics Interchange Format)
      - TODO: Is GIF still only restricted to 256 colors?
    - PNG (Portable Network Graphics)
    - BMP (Windows Bitmap)
    - TIFF (Tagged Image File Format)
    - TGA (Truevision TGA, TARGA)
  - Lossy compression
    - JPEG (Joint Photographic Experts Group)
    - TIFF (Tagged Image File Format)

#### **File Formats of Vector Graphics**

- Related to different applications
  - PostScript
  - EPS (encapsulated PostScript)
  - SVG (Scaleable Vector Graphics)
  - SWF (Small Web Format)
  - PDF (Portable Document Format)
  - AI (Adobe Illustrator Artwork)